# **VMoodle** virtualize your online courses

## vMoodle: Virtual Machine based Online Learning Environment

Mentor: Dr. Ming Zhao

Contributors: Joseph Hayon, Lionel Nimmo, Marcos Di Pietro, Stephen Bromfield, Junior Bazile, Darien Ruiz, Gisselle Ginarte, Jose Hernandez, Diana Riveron, Leduan Camarero, Qais Mazhar, Austin von Nehring, Reynier Ortiz

## Problem Background

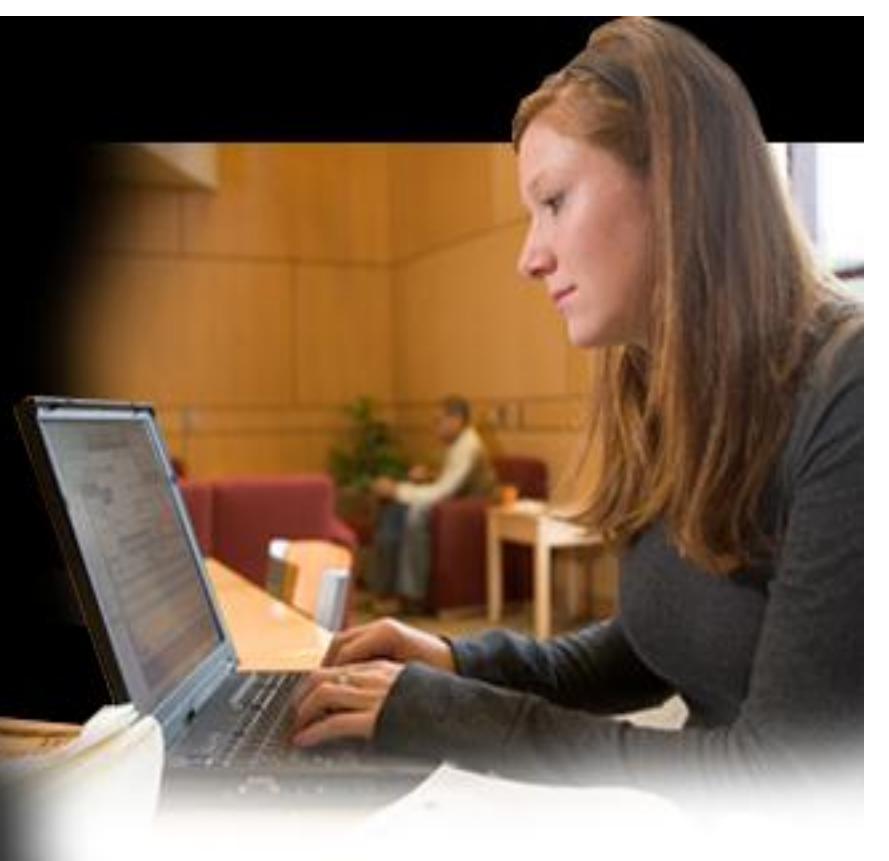

*v***Moodle**

Web-based Virtual Learning Environments (VLEs)

- Interactive learning environment
	- Deliver course materials
	- Through the Internet
	- Educators conveniently
		- Create materials
		- Deliver materials
	- Students easily use material
- E.g., Moodle, Blackboard

## Problem Background

#### Virtual machine (VMs)

- A valuable tool for creating educational modules
	- Self-contained
	- Portable

*v***Moodle**

- Replication and deployment
	- Transparently
	- Anywhere
- E.g., VMware, VirtualBox, Xen

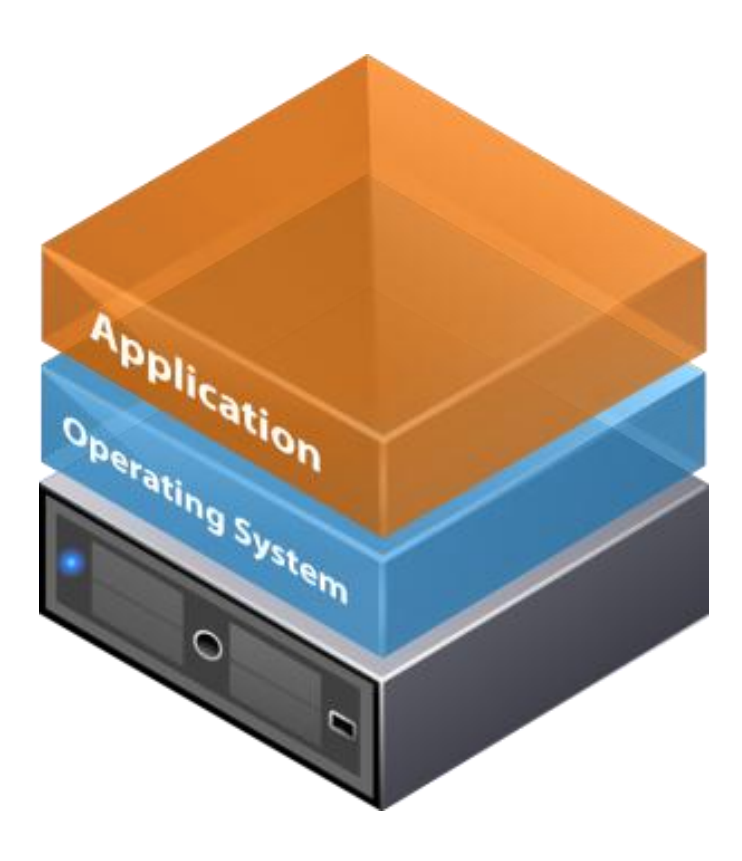

## Problem Background

#### Cloud computing

*v***Moodle**

- Deliver computing as utility
	- "Infinite", on demand
	- Public and private clouds
	- Can host entire lab on clouds
- E.g., Amazon EC2, Windows Azure

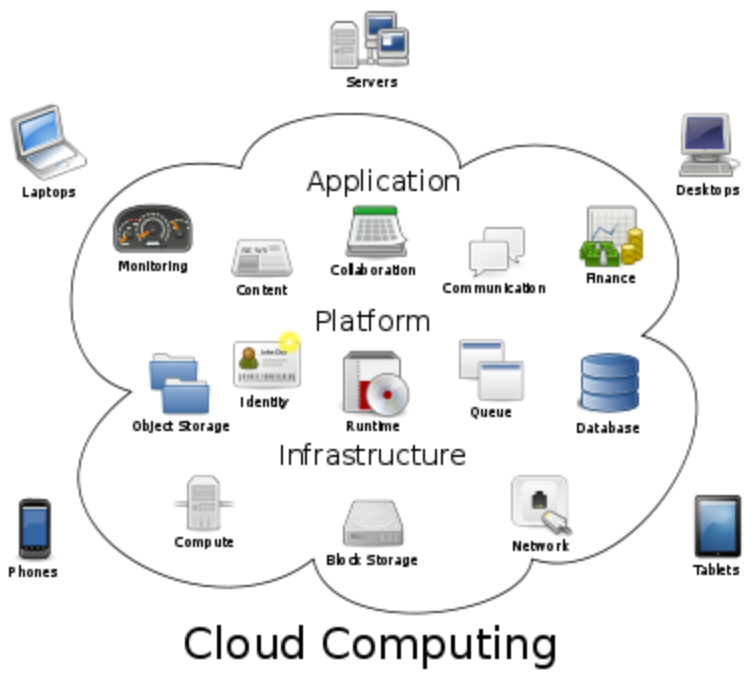

[http://en.wikipedia.org/wiki/Cloud\\_computing](http://en.wikipedia.org/wiki/Cloud_computing)

#### *v***Moodle**

## Current System

- Download and upload VMs as files
	- Bandwidth
	- Storage
- Lab Sessions
	- Limited availability
	- Inconvenient
	- Requires more planning from instructor

## VM and Cloud based Online Learning *v***Moodle**

- Allow users to create and use VMs within Moodle
	- Access VMs anytime anywhere
	- No need to download or upload VMs
- Allow lab to be hosted on clouds
	- Rent resources on demand
	- No need to purchase or manage physical labs

## vMoodle Current Status

• Integrating Moodle with locally hosted VirtualBox VMs

*v***Moodle**

- Integrating cloud-hosted Amazon EC2 VMs
- Resource management of local VMs
- Live demo: <http://visa.cs.fiu.edu/vmoodle/>

#### *v***Moodle**

• …

### Next Step?

• Resource management of cloud VMs

• Support of Blackboard system

• Support of mobile devices